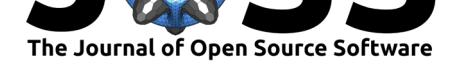

# CoralP: Flexible visualization of the human phosphatome

Amit Min<sup>1</sup>, Erika Deoudes<sup>1</sup>, Marielle L. Bond<sup>1</sup>, Eric S. Davis<sup>2</sup>, and **Douglas H. Phanstiel**1, 2, 3, 4

**1** Thurston Arthritis Research Center, University of North Carolina, Chapel Hill, NC 27599, USA **2** Curriculum in Bioinformatics & Computational Biology, University of North Carolina, Chapel Hill, NC 27599, USA **3** Department of Cell Biology & Physiology, University of North Carolina, Chapel Hill, NC 27599, USA **4** Lineberger Comprehensive Cancer Research Center, University of North Carolina, Chapel Hill, NC 27599, USA

#### **Summary**

Protein phosphatases and kinases play critical roles in a host of biological processes and diseases via the removal and addition of phosphoryl groups. While kinases have been extensively studied for decades, recent findings regarding the specificity and activities of phosphatases have generated an increased interest in targeting phosphatases for pharmaceutical development. This increased focus has created a need for methods to visualize this important class of proteins within the context of the entire phosphatase protein family. Here, we present CoralP, an interactive web application for the generation of customizable, publication-quality representations of human phosphatome data. Phosphatase attributes can be encoded through edge colors, node colors, and node sizes. CoralP is the first and currently the only tool designed for phosphatome visualization and should be of great use to the signaling community.

Source Code: https://github.com/PhanstielLab/coralp Web Application: http://phanstiel-lab.med.unc.edu/coralp Contact: douglas\_phanstiel@med.unc.edu

#### **Intro[ductio](mailto:douglas_phanstiel@med.unc.edu)[n](http://phanstiel-lab.med.unc.edu/coralp)**

Protein phosphatases are members of a large protein family that regulate a wide array of biological processes via the removal of phosphoryl groups from their substrates (Chen, Dixon, & Manning, 2017; Tonks, 2006). Like their counterparts, kinases (which add phosphoryl groups to substrates), phosphatases have become attractive targets for pharmaceutical development (Cohen, 2002). As such, there exists a great need for methods to analyze, interpret, and communicate experimental results within the context of the entire human phosphatome.

Numerous methods have been developed to visualize the human kinome (Chartier, Chénard, Barker, & Najmanovich, 2013; Eid, Turk, Volkamer, Rippmann, & Fulle, 2017; Metz et al., 2018), including our kinase visualization tool, Coral, an interactive web application that produces publication-quality visualizations of the human kinome. Coral allows for the simultaneous encoding of three attributes per kinase, supports three modes of visualization, and produces high-resolution vector images. Recently, Chen et al. published a phylogenetic phosphatase tree (Chen et al., 2017); however, to the best of our knowledge, there are currently no available tools to visualize phosphatase data within the context of this or any other format. Here, we describe CoralP, the first and to the best of our knowledge only web application for the generation of customizable, publication-quality visualizations of the human phosphatome.

**DOI:** 10.21105/joss.01837

#### **Software**

- Review &
- [Repository](https://doi.org/10.21105/joss.01837) &
- Archive

**Editor:** [Mark A.](https://github.com/PhanstielLab/coralp) Jensen **Revie[wers:](https://doi.org/10.5281/zenodo.3560845)**

- @daissi
- @[stulacy](https://orcid.org/0000-0001-5215-101X)

**Submitted:** 11 October 2019 **Publi[shed:](https://github.com/daissi)** 03 December 2019

#### **Licen[se](https://github.com/stulacy)**

Authors of papers retain copyright and release the work under a Creative Commons Attribution 4.0 International License (CC-BY).

Min et al., (2019). CoralP: Flexible visualization of the human phosphatome. *Journal of Open Source Software*, 4(44), 1837. https://doi.org/ 110.21105/joss.01837

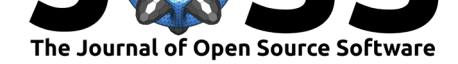

#### **Methods**

CoralP was adapted from Coral and was written using R and JavaScript making use of the following libraries: shiny (Chang et al., 2018), shinydashboard (Chang & Borges Ribeiro, 2018), shinyBS (Bailey, 2015), shinyWidgets (Perrier, Meyer, & Granjon, 2019), readr (Wickham, Hester, & Francois, 2018), rsvg (Ooms, 2018), RColorBrewer (Neuwirth, 2014), and D3.js (Bostock, Ogievetsky, & Heer, 2011). The phosphatome tree was adapted from Chen et al. and manually redrawn using Adobe Illustrator (Chen et al., 2017).

### **Results**

CoralP is built using the same underlying framework as Coral and therefore makes use of similar strategies for data input, setting selection, and data download. Phosphatase attributes can be entered using pull-down menus or pasted into text boxes. CoralP supports multiple identifiers including UniProt, ENSEMBL, Entrez, and HGNC. Visualization options including color palettes, data scales, fonts, and protein identifiers can all be edited via an intuitive graphical user interface. CoralP was written using the reactive programming package Shiny (Chang et al., 2018), so CoralP plots update in real-time as users adjust settings, making it easy to generate plots perfectly customized to the user's preferences.

CoralP offers highly flexible methods for visualizing qualitative and quantitative phosphatase attributes within the context of the entire protein family (**Figure 1**). Data can be encoded via multiple modalities and displayed via either tree or network views. Qualitative and quantitative phosphatase attributes can be encoded through branch color, node color, and node size. The resulting data can be displayed either as a phosphatase tree (modified from Chen et al.) or as a network organized in a radial or force-directed fashion.

For ease of use, CoralP is highly documented and freely available. For maximal reproducibility and stability, the code is open-source, version controlled, and publicly available.

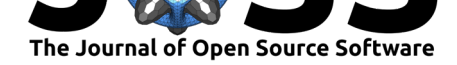

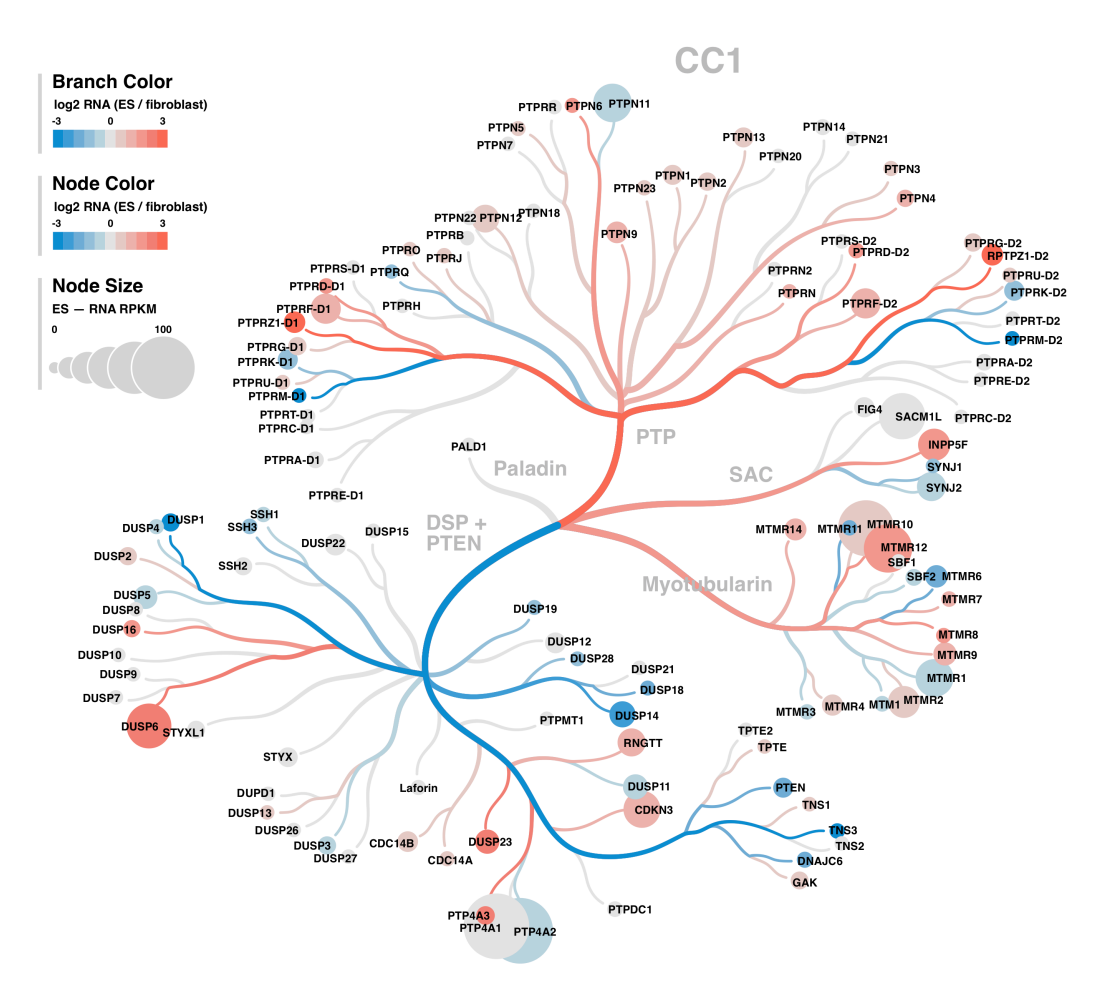

**Figure 1: Section of CoralP plot showing CC1 phosphatases.** Branch and node colors depict RNA log2-fold change. Node sizes represent RNA RPKM values.

#### **Discussion**

To the best of our knowledge, CoralP is the first and only dedicated tool for visualizing data within the context of the human phosphatome. It offers a rich selection of highly customizable features and produces high-resolution publication-quality figures in seconds. It is available online, employs a simple graphical user interface, and includes detailed documentation and examples. As such, CoralP is highly accessible to users, independent of operating system or computational expertise. Given its ease of use, the extensive adoption of the kinome tree to visualize kinome data, and the growing importance of phosphatases as an area of research and drug development, we anticipate that CoralP will be of great use to the signaling community.

## **Acknowledgements**

We thank Bulent Arman Aksoy, Jeff Hammerbacher, Matthew E. Berginski, and Shawn M. Gomez for their help with the infrastructure required to build and host Coral and CoralP.

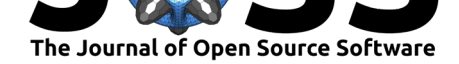

## **Funding**

D.H.P. is supported by the National Institutes of Health (NIH), National Human Genome Research Institute (NHGRI) grant R00HG008662 and National Institutes of Health (NIH), National Institute of General Medical Sciences (NIGMS) grant R35GM128645.

#### **References**

Bailey, E. (2015). shinyBS: Twitter bootstrap components for shiny.

Bostock, M., Ogievetsky, V., & Heer, J. (2011). D<sup>3</sup>: Data-Driven documents. IEEE Trans. *Vis. Comput. Graph.*, *17*(12), 2301–2309. doi:10.1109/TVCG.2011.185

Chang, W., & Borges Ribeiro, B. (2018). Shinydashboard: Create dashboards with 'shiny'.

Chang, W., Cheng, J., Allaire, J. J., Xie, Y., & McPherson, J. (2018). Shiny: Web application framework for R.

Chartier, M., Chénard, T., Barker, J., & Najmanovich, R. (2013). Kinome render: A standalone and web-accessible tool to annotate the human protein kinome tree. *PeerJ*, *1*, e126. doi:10.7717/peerj.126

Chen, M. J., Dixon, J. E., & Manning, G. (2017). Genomics and evolution of protein phosphatases. *Sci. Signal.*, *10*(474). doi:10.1126/scisignal.aag1796

Co[hen, P. \(2002\). Pro](https://doi.org/10.7717/peerj.126)tein kinases–the major drug targets of the twenty-first century? *Nat. Rev. Drug Discov.*, *1*(4), 309–315. doi:10.1038/nrd773

Eid, S., Turk, S., Volkamer, A., Ri[ppmann, F., & Fulle, S. \(2](https://doi.org/10.1126/scisignal.aag1796)017). KinMap: A web-based tool for interactive navigation through human kinome data. *BMC Bioinformatics*, *18*(1), 16. doi:10.1186/s12859-016-1433-7

Metz, K. S., Deoudes, E. M., Berginski, [M. E., Jimenez-R](https://doi.org/10.1038/nrd773)uiz, I., Aksoy, B. A., Hammerbacher, J., Gomez, S. M., et al. (2018). Coral: Clear and customizable visualization of human kinome data. *Cell Syst*, *7*[\(3\), 347–350.e](https://doi.org/10.1186/s12859-016-1433-7)1. doi:10.1016/j.cels.2018.07.001

Neuwirth, E. (2014). RColorBrewer: ColorBrewer palettes.

Ooms, J. (2018). Rsvg: Render SVG images into PDF, PNG, PostScript, or bitmap arrays.

Perrier, V., Meyer, F., & Granjon, D. ([2019\). ShinyWidgets: Custo](https://doi.org/10.1016/j.cels.2018.07.001)m inputs widgets for shiny.

Tonks, N. K. (2006). Protein tyrosine phosphatases: From genes, to function, to disease. *Nat. Rev. Mol. Cell Biol.*, *7*(11), 833–846. doi:10.1038/nrm2039

Wickham, H., Hester, J., & Francois, R. (2018). Readr: Read rectangular text data.